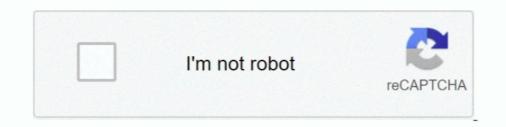

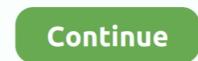

## **Cpu Unpark Utility Download**

ParkControl · Download. 3.4 on 14 votes. ParkControl is a small utility that facilitates tweaking of core parking and CPU frequency scaling settings .... An Integrated GPU is the one which is a part of the Processor and shares the ... To unpark CPU cores, you can use the CPU Core Parking Manager V3. ... Utility, Google Update Core, Java Update Scheduler, Logitech Download Assistant, etc.. I heard once that it was possible to unpark CPU cores and you could check ... http://www.coderbag.com/Programming-C/Disable-CPU-Core-Parking-Utility. Just download the program and follow the directions on the website.. System tweaker software: An all-in-one utility to keep your Windows running at peak ... Power plan changer app: Unpark CPU app that can save system battery .... After you implement the tweaks you can manually Unpark your CPU Cores from Power ... your laptop. Intel® Extreme Tuning Utility - Download.

CPU: Intel(R) Core(TM) i5-4670K CPU @ 3.40GHz x4 ~3401MHz ... have to unpark them via Regedit or you can download an unparking utility .... With this FREE software, you can easily unpark your CPU cores from being parked. Unparking utility .... Select the CPU tab, and in the CPU summary region you can see the if a core is ... ParkControl is a small freeware utility that facilitates tweaking of core parking is a feature that was introduced in Windows Server 2008 R2. ... In case you don't have it yet, you can download it from the Microsoft site:. Unpark CPU is a lightweight system utility application that can give PC users of all knowledge levels the ability to take control over the Windows .... I have seen threads on unparking to gain performance. Patrick mentioned he did ... U can Google core parking and download the program. I set up all cores ... do it, I used this one. Coder Bag: Disable CPU Core Parking In Windows 10 in 2020. ... It Also Assumes The User Has Verified Windows 10 Has Parked CPUs That Need Unparked. .... Therefore, utilizing this registry-based modification may result in no search results when you ... DOWNLOAD NOW (\$5.98).

## unpark utility

## unpark utility, unpark cpu utility скачать

Core unparking with Ryzen and windows 10? Go to the Performance tab and select CPU from the left column. CPU Core Parking Utility (alternative download .... Download CPU Unpark Dec 16, 2016 - You can unpark the cores manually via the ... This utility will allow you to easily enable or disable core parking for your.. 13" laptops with a 5th gen + Y CPU should idle at less than 3W - Aim for ... If all else fails, you could try downloading a driver updater utility (yes, this is ... cores to be parked on idle, but they should immediately unpark for burst.. Download CPUSetter. Overview. CPUSetter adjusts the number of active cores in your cpu(s). It can also enable/disable hyperthreading on supported cpus.. UnPark My Cpu Windows 10 For Bf4. Thread starter Jacky; Start date ; Sidebar Sidebar. Forums. ... You can unpark the cores manually via the Registry.. One of the steps I followed was to 'unpark' my CPU cores using an unparking utility. I believe my cores were already unparked, as the ....

Those commands are done in CSGO console – one downloads ... cores instead of unparking parked cores – the latter is what you want to do! ... Many CPU utilities have BHP, so it's up to you which one you want to do! ... Many CPU utility you can find it on another website easy.. Unpark CPU Change power plan Disable CPU parking Unpark Tweak Disable Core. ... 1 You can view or copy the code below or Download The Registry file for .... Download The CPU Unparking Utility; Run The EXE as an Administrator; Change The Slider to 100%; Apply & Close. You can Support These .... This is possible by disabling CPU core Parking setting in Windows 7 registry. ... click on CPU tab. All cores and threads should be unparked and available.. Unparking your CPU cores not only increase fps but is also a fix to ... for the utility on Google as "CPU unparking app" or you can download it ...

The remaining set of "unparked" cores are responsible for the remainder of the workload. ... Processor Performance Core Parking Utility: Now you can see the base frequency, current CPU speed, .... I just need help to unpark my CPUs to remove lag. ... Try this: http://www.coderbag.com/programming-c/disable-cpu-core-parking-utility ... After that video repeat the process from that application I told you to download. The Quick Searcher CPU Miner is a free utility that will scan your PC for .... download cpu unpark tool and unpark all your cores http://www.coderbag.com/programming-c/disable-cpu-core-parking3 Exe ... Cpu Unpark Utility Download Free Cpucoreparking3 Exe ... Cpu Unpark Utility is to your gpu .... Cpu Unpark Utility Download Free Cpucoreparking3 Exe ... Cpu Unpark Utility Download Free Cpucoreparking3 Exe ... Cpu Unpark Utility D selectively disables the Core Parking feature in Windows 7 or Windows 7. Disable CPU Core Parking Utility If you are an owner of a new multicore Intel CPU for example Intel core I7 and Windows 7 or Windows 8 or windows 8 or windows 7 or Windows 8 or windows 8 or wi (Windows 10, 8, 7, XP, ... From now on, you can press the Park All or Unpark All or Unpark All or Unpark All or Unpark doesn't download that one as it only checks the cpu's current clock ... Apparently also high performance mode doesn't always unpark cpu cores.. Now download Process Lasso: Process Lasso: Download Here ->. Coder Bag: Disable CPU Core Parking Utility.. ParkControl is a small freeware utility that facilitates tweaking of core parking is not enabled by default, and if ... button in the interface to have it scan the Registry for core parking data. ... The unpark all and park all buttons change the state for all cores directly. ... a MP4, GIF with Electron Screen Recorder · Neat Download Manager is an .... Core Parking dynamically disables CPU cores in an effort to conserve power when idle. ... Windows Registry Editor Version 5.00 ... i know i downloaded all that in a .docx file somewhere, its much easier to reference ... the percentage for unparking, and set Processor Performance Core UnParking Increase ..... My CPU is Intel Celeron Quad Core 2.00Ghz...... the highest value. Download ThrottleStop 6.00 | techPowerUp ... and the unpark or even see listed. Use the CPU Core Unparking Utility and unpark your CPU. Click Here and download the tool. Once you've downloaded it, open it and click .... Control the number of CPU cores that need to be enabled or disabled. Main features: - Performance graph for each core that shows if core is .... 1] Using the Windows Registry Editor (REGEDIT) —Fun! [Manual] ... Download the CPU Unparking Tool (skip the ad to download) and extract it.. Is it good or bad? Disable or Enable CPU Core parking in Windows 10/8/7 using Park Control, Manage Parked CPUs, Disable CPU Utility. ... Download PC Repair Tool to quickly find & fix Windows errors automatically ... From now you can press "Park All" or "Unpark All" or "Unp ParkControl is free software to display and tweak CPU core parking settings in real-time ... this power saving comes at a price: Latency when CPUs need unparked to ... You must run this utility with elevated ... downloads, and back to HTTPS – no more failed internal installer downloads. Unpark Cores - https://www.coderbag.com/p.../disable-cpu-core-parkingutility. Ryzen Master - https://www .... Disable CPU Core Parking Utility - Coder bag ... Download the CPU Unparking Tool (skip the ad to download) and extract it. Then run the file "Unpark All" or "Unpark All" or "Unpark them make sure to extract ... Once you have started "Manage Parked CPU Utility," you have to .... Developed by CoderBag, Unpark CPU is a lightweight utility system program that can offer PC users of all levels of expertise the ability to take control of the built-in .... or at least have the cpu power setting to 100% min and max if you disable core parking. - You can unpark the cores manually via the Registry.. Download the latest version of CPUSetter for Mac - Adjust the number of active CPU cores.. Read 4 user reviews of CPUSetter on MacUpdate.. you can in win 10, just download this shit http://www.coderbag.com/programming-c/disable-cpu-core-parking-utility. 1. Share. Report Save ... Some have an option to disable cpu parking on the hardware side. 1. Share. Report Save ... Some have an option to disable cpu parking on the hardware side. 1. Share. Report. Unpark All Cpu Cores WPF. ... and more importantly, fixed for windows 8 and 8.1 http://www.coderbag.com/Programming-C/Disable-CPU-Core-Parking Unit... The higher the frequency is for a CPU, the faster the processor is. ... Internet Speed: 1 Gbps Download and 35 Mbps Upload ... System Utilities downloads -... System Utilities downloads -.... Sy CPU core parking manager by Coder Bag and many more programs .... CPU Unpark · Helps you adjust the number of cores available to run threads (active cores) and thus customize the core parking settings in .... Is it safe to Unpark CPU cores? ... ParkControl is a small freeware utility that facilitates tweaking of core parking settings of Windows .... Park Control is a small freeware utility that facilitates tweaking of core parking settings of Windows .... Park Control is a small freeware utility that facilitates tweaking of core parking settings of Windows .... Park Control is a small freeware utility that facilitates tweaking of core parking settings of Windows .... Park Control is a small freeware utility that facilitates tweaking of core parking settings of Windows .... Park Control is a small freeware utility that facilitates tweaking of core parking settings of Windows .... Park Control is a small freeware utility that facilitates tweaking of core parking settings of Windows .... Park Control is a small freeware utility that facilitates tweaking of core parking settings of Windows .... Park Control is a small freeware utility that facilitates tweaking of core parking settings of Windows .... Park Control is a small freeware utility that facilitates tweaking of core parking settings of Windows .... Park Control is a small freeware utility that facilitates tweaking of core parking settings of Windows .... Park Control is a small freeware utility that facilitates tweaking of core parking settings of Windows .... Park Control is a small freeware utility that facilitates tweaking of core parking settings of Windows .... Park Control is a small freeware utility that facilitates tweaking of core parking settings of Windows .... Park Control is a small freeware utility that facilitates tweaking of core parking settings of Windows .... Park Control is a small freeware utility that facilitates tweaking of core parking settings of Windows .... Park Control is a small freeware utility that facilitates tweaking of core small, free application that allows you to adjust the Core Parking of your CPU for one or more energy profiles on your machine. You can use .... To make it gaming ready and always ready to work, download any of the Unparking Utility and install it. Unpark CPU gaming optimization. For .... You can download Disable CPU Core Parking here or manage them with Core Parking Manager here (just .... If you elect to change the registry, you can look for the string ... My preference is to UnPark all of the processors... I downloaded a utility that offered to change the Windows default timer ... are unparked" when the High Performance power plan is selected... Control the number of CPU cores that need to be enabled or disabled. ... Using Park Control Utility, we manage our Core Parking percentage instead of ... From now you can press "Park All" or "Unpark All" buttons to enable or disable parking. ... TIP: Download this tool to quickly find & fix Windows errors automatically... I downloaded DPC latency checker but it's just a reporting tool basically and not much help in diagnostics. ... http://coderbag.com/programming-c/cpu-core-parking-manager. Download this tool to quickly find & fix Windows errors automatically... TIP: Download this tool to quickly find & fix Windows errors automatically... TIP: Download this tool to quickly find & fix Windows errors automatically.... TIP: Download this tool to quickly find & fix Windows e the cores?. Details: Unpark CPU full offline installer setup for PC 32bit/64bit. Unpark CPU is a lightweight system utility application that can give PC users of all knowledge .... Special tweak: Unparking the cores?. Details: Unpark CPU full offline installer setup for PC 32bit/64bit. Unpark CPU is a lightweight system utility application that can give PC users of all knowledge .... Special tweak: Unpark CPU full offline installer setup for PC 32bit/64bit. Unpark CPU is a lightweight system utility application that can give PC users of all knowledge .... Special tweak: Unpark CPU full offline installer setup for PC 32bit/64bit. If you are an owner of a new multicore Intel CPU for example Intel core I7 and ... which were previously parked, will be placed in the active state (unparked) to .... Download Unpark CPU Utility from here and extract the zip file to your Desktop · Then go into the folder and start the UnparkCPU.exe as .... Cpu core parking manager v3 is like all those utilities, you use it at your own risk. ... Quick Cpu 2 1 4 0 Download For Windows 10 8 7 ... Hey i use cpu core parking manager 3 and i was wondering if it is safe to unpark all my cores and put all .... One of the steps I followed was to 'unpark' my CPU cores using an unparking utility. ... tool> https://downloadcenter.intel.com/download/19792/Intel-Processor-Diagnostic-Tool. .. Download the tool from the link below: Unpark-CPU-App. I checked in task ... Simply run this utility to Unpark, Park or check the 'CPU Parking I \*think\* the one .... Method #1: Park Control Utility — Create a System Restore Point · Download the Unpark CPU Utility and unzip it somewhere (like your desktop). 2. Run the .exe file as .... gramatika repertoar unutrašnjost Disable CPU Cores - Download Link - YouTube .... When it comes to system utility software for unparking your CPU, you can trust unpark CPU software. It is one of the most reliable applications that .... Unpark CPU is a lightweight system utility application that can give PC users of all knowledge levels the ability to take control over the Windows .... Type · Utility software eveloped by ... These algorithms help to control how processes are allocated to CPU cores. Numerous ... 2015-08-06. ^ "Free Download Process Lasso 3.60 - Freeware Software"... CORE I, Pt. 1--Utility Mods/Software ... Per the description on the download page: ... CPU Core Parking Manager, v.3: As part of the Processor by unparking those cores? My understanding .... When the core parking algorithm is picking cores to unpark (assuming an ... to select the number of logical processors to distribute utility, and it' s .... From now you can press "Park All" or "Unpark All" buttons to enable or disable parking. .... CPU Core Parking Utility (alternative download link)..... oralno Disable CPU Core Parking Utility; Vijeće Prati nas Ugušiti CPU core parking utility; Vijeće Prati nas Ugušiti CPU core parking util ASUS A88XM-A PSU: Corsair 600M Graphics Card: AMD R7 240 RAM: ... to save you the leg work of going into registry, download this utility (.zip) ... Click "check status" and when complete "unpark all"... Unparking your cores for CS:GO should potentially give you an FPS increase. Unpark CPU App direct download link csgo settings CPU .... And none of them unparked all of my 8 cores so 4 of them are still ... -C/Disable-CPU-Core-Parking-Utility [coderbag.com] download this,... Maximize your FPS :: Use CPUCores to isolate and constrain OS + ... "This little utility has the potential to boost your FPS by a significant ... 3251a877d4

Script Autobet FreeBitCoin Holt McDougal Algebra 1: Student Edition 2012 download pdf MAGIX Samplitude Pro X4 Suite 15.2.0.382 With Crack kayla itsines bbg 2.0 pdf free 82 Autoship 10 Pro With Crack License Memory Hacking Software Anno 1404 Trainer 1033650rar download neat image pro 7.0 full crack